# **OPENACE CONNECCE CONNECCE CONNECCE CONNECCE CONNECCE CONNECCE CONNECCE CONNECCE CONNECCE CONNECCE CONNECCE CON**

Week 2 – OpenACC Data Management

Jeff Larkin, Senior DevTech Software Engineer, NVIDIA

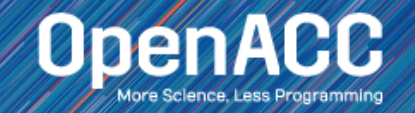

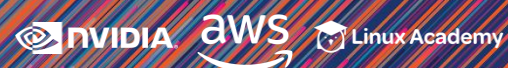

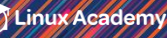

## ABOUT THIS COURSE

3 Part Introduction to OpenACC

- **Week 1 Introduction to OpenACC**  $\checkmark$
- Week 2 Data Management with OpenACC
- Week 3 Optimizations with OpenACC

Each week will have a corresponding lab, only an hour and a web browser is required

Please ask questions in the Q&A box, our TA's will answer as quickly as possible

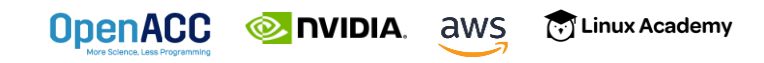

## COURSE OBJECTIVE

# Enable *YOU* to accelerate *YOUR* applications with OpenACC.

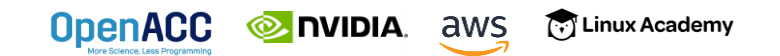

# WEEK 2 OUTLINE

Topics to be covered

- CPU and GPU Memories
- CUDA Unified (Managed) Memory
- OpenACC Data Management
- $\blacksquare$  Lab 2

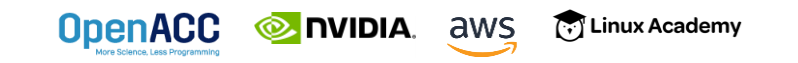

#### WEEK 1 REVIEW

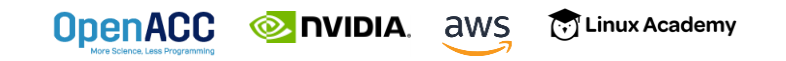

## OPENACC DEVELOPMENT CYCLE

- **EXAURIZE** your code to determine most likely places needing parallelization or optimization.
- **Parallelize** your code by starting with the most time consuming parts and check for correctness.

**T** Linux Academy

**• Optimize** your code to improve observed speed-up from parallelization.

**EXAMPLE AWS** 

**OpenACC** 

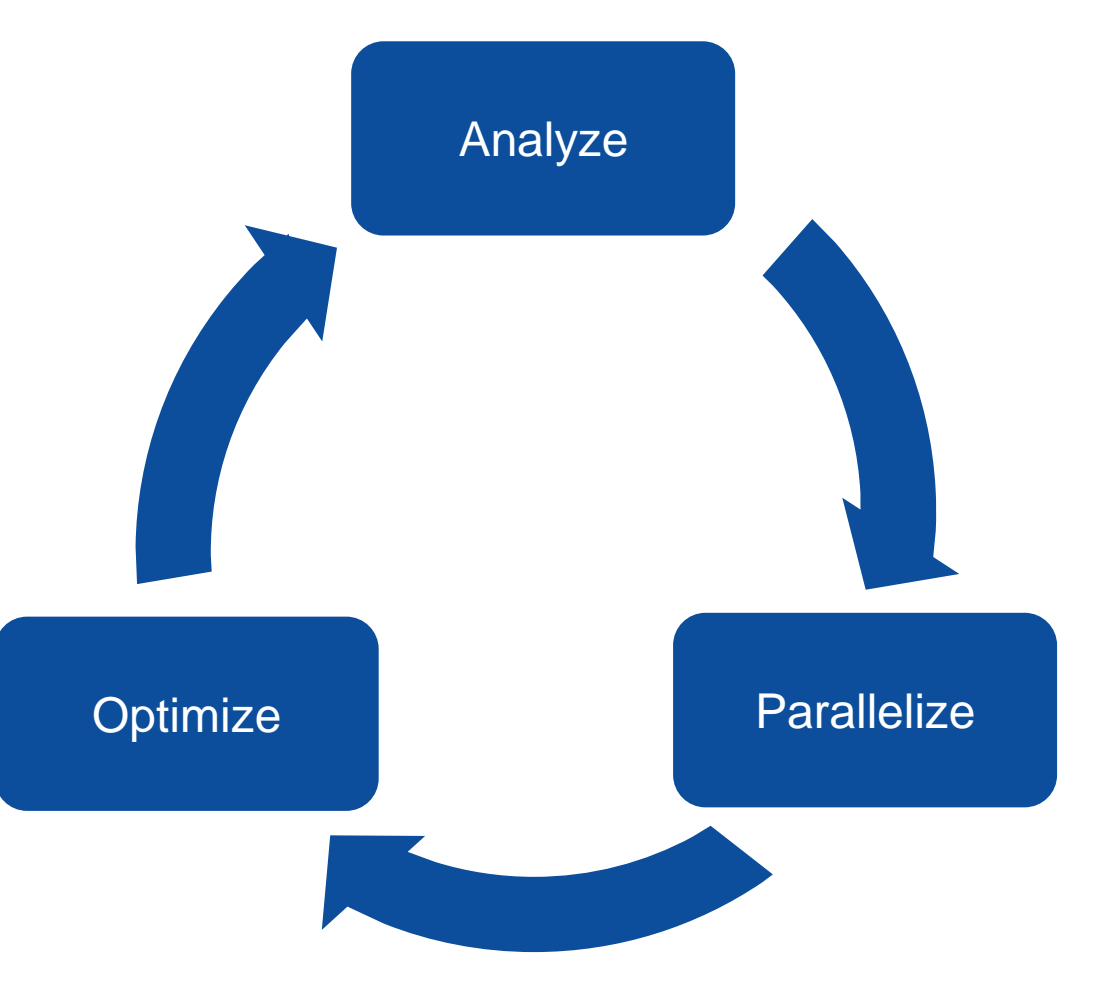

## OpenACC Directives

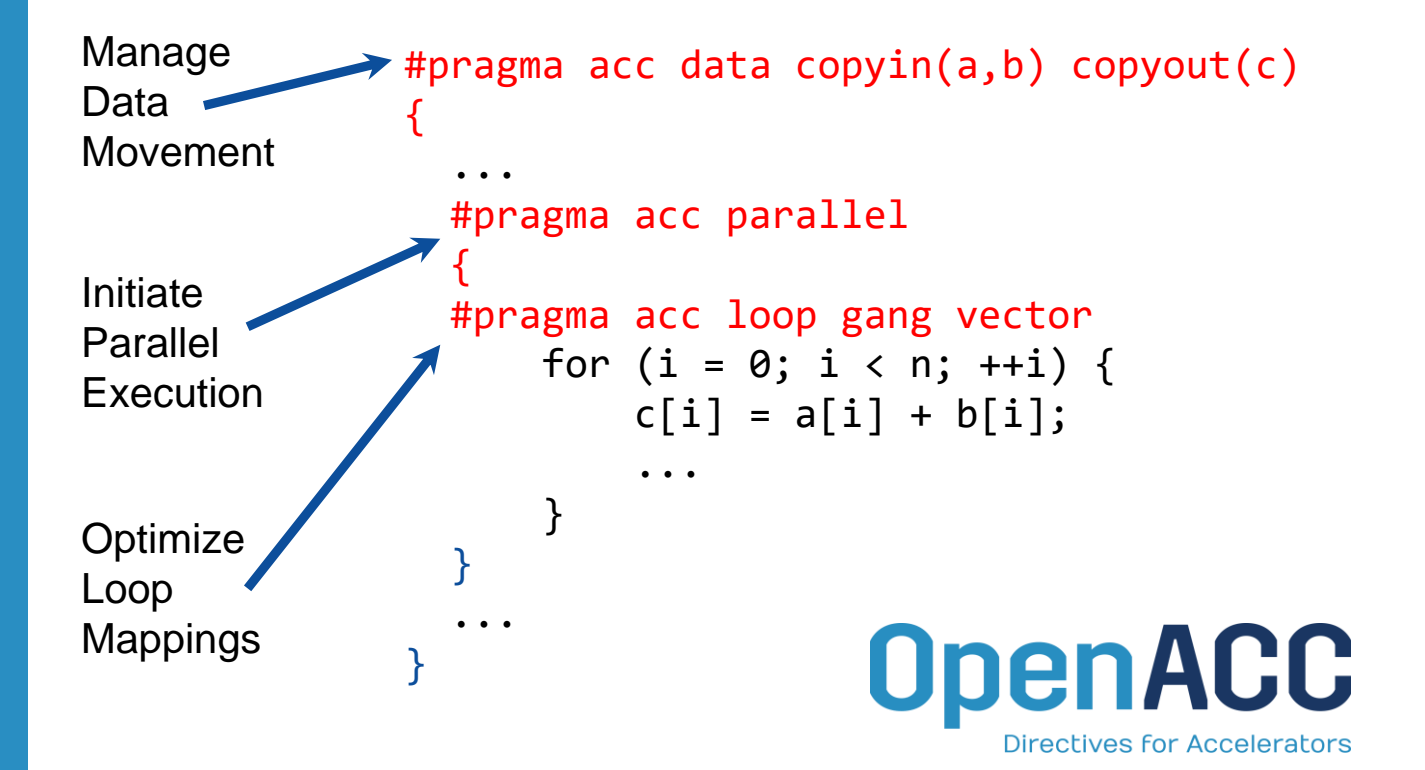

- Incremental
- Single source
- Interoperable
- Performance portable
- CPU, GPU, Manycore

**OpenACC** [.] Linux Academy **NIDIA** aws

## OpenACC Directives

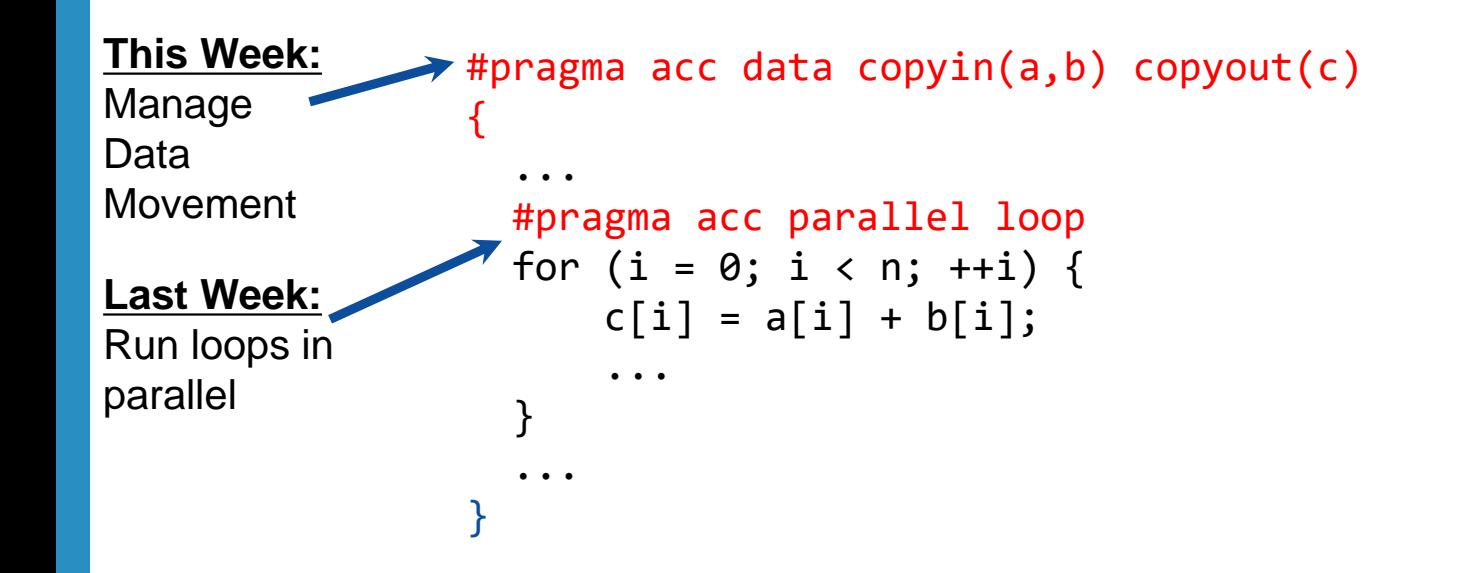

- Incremental
- Single source
- Interoperable
- Performance portable
- CPU, GPU, Manycore

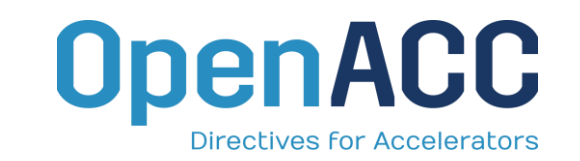

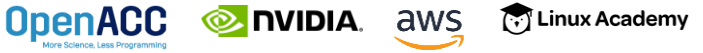

#### PARALLELIZE WITH OPENACC PARALLEL LOOP

```
while ( err > tol &\& iter \lt iter max ) {
  err=0.0;
```

```
#pragma acc parallel loop reduction(max:err)
  for( int j = 1; j < n-1; j++) {
    for(int i = 1; i < m-1; i++) {
     Anew[j][i] = 0.25 * (A[j][i+1] + A[j][i-1] +
                           A[j-1][i] + A[j+1][i]);
     err = max(err, abs(Anew[j][i] - A[j][i]));
    }
  }
```
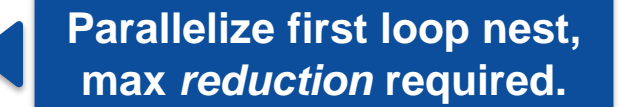

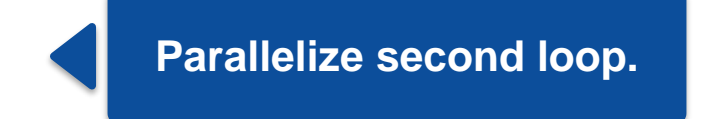

for( int  $j = 1; j < n-1; j++)$  { **for( int i = 1; i < m-1; i++ ) {**  $A[j][i] = Anew[j][i];$ **} } iter++; } OpenACC EXEMPLE DIVIDIA.** aws [7] Linux Academy

**#pragma acc parallel loop**

We didn't detail *how* to parallelize the loops, just *which* loops to parallelize.

## OPENACC SPEED-UP

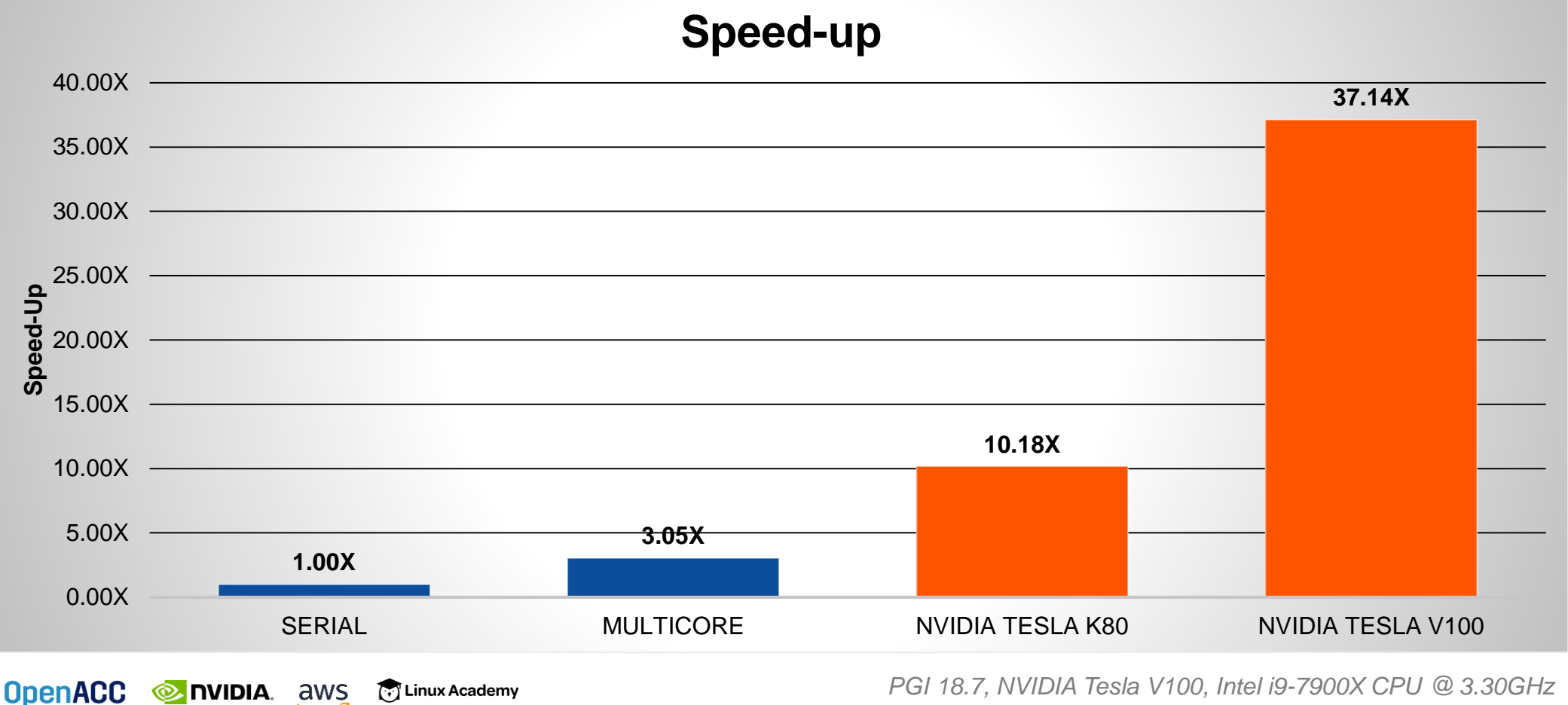

*PGI 18.7, NVIDIA Tesla V100, Intel i9-7900X CPU @ 3.30GHz*

## CPU AND GPU MEMORIES

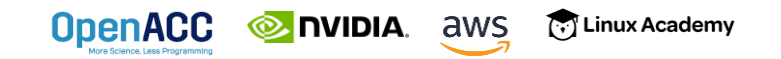

#### CPU + GPU Physical Diagram

**OpenACC** 

- CPU memory is larger, GPU memory has more bandwidth
- CPU and GPU memory are usually separate, connected by an I/O bus (traditionally PCI-e)
- Any data transferred between the CPU and GPU will be handled by the I/O Bus
- The I/O Bus is relatively slow compared to memory bandwidth
- The GPU cannot perform computation until the data is within its memory

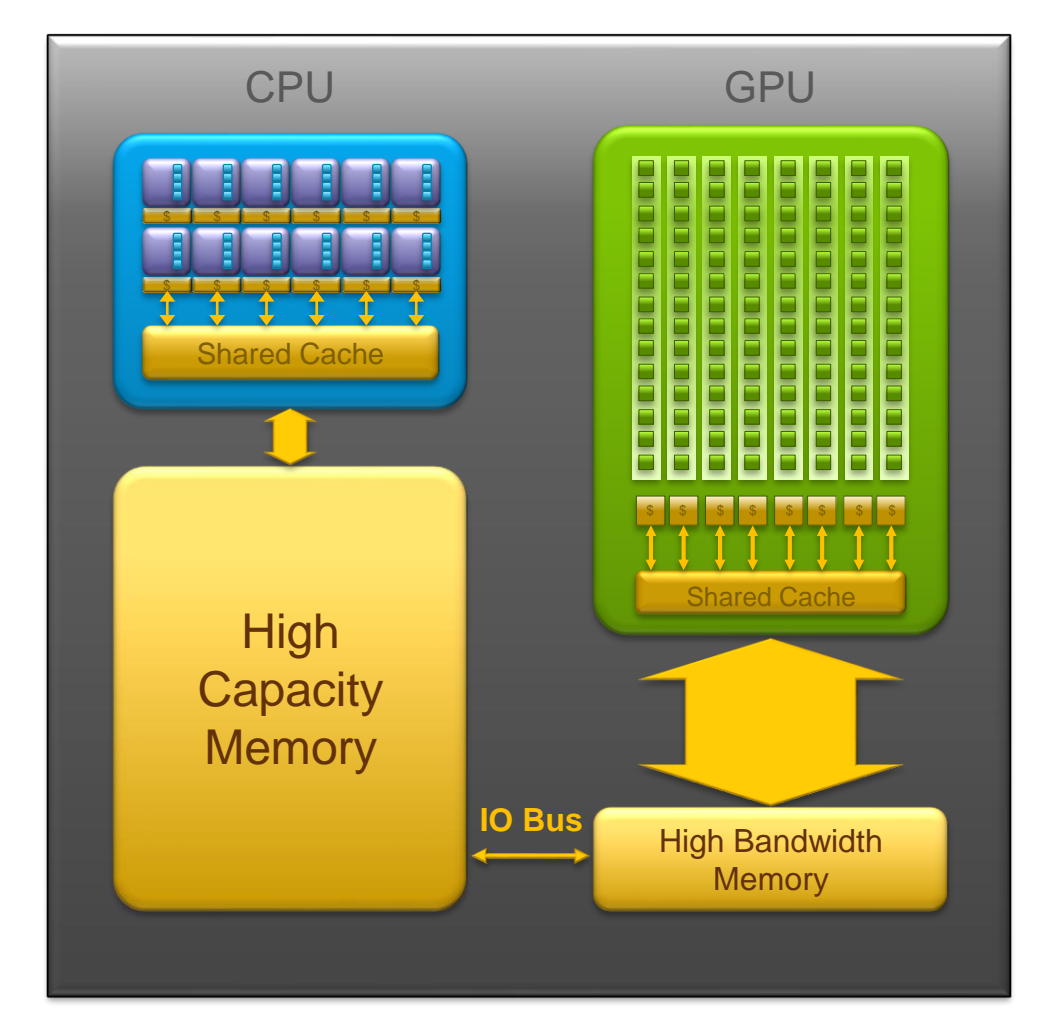

## CUDA UNIFIED MEMORY

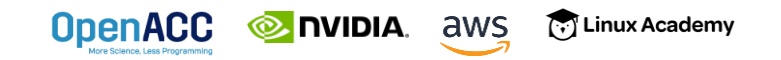

# CUDA UNIFIED MEMORY

#### Simplified Developer Effort

#### **Without Managed Memory With Managed Memory**

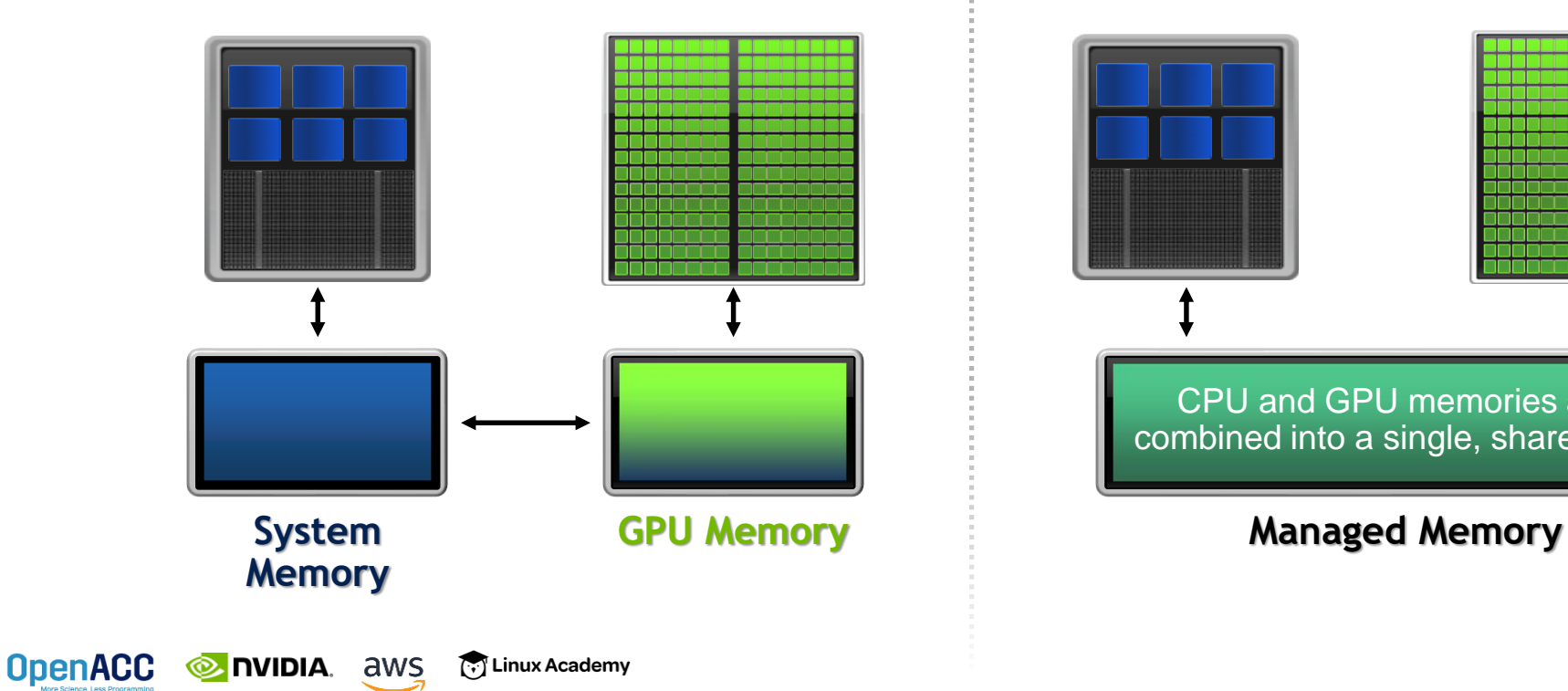

Commonly referred to as *"managed memory."*

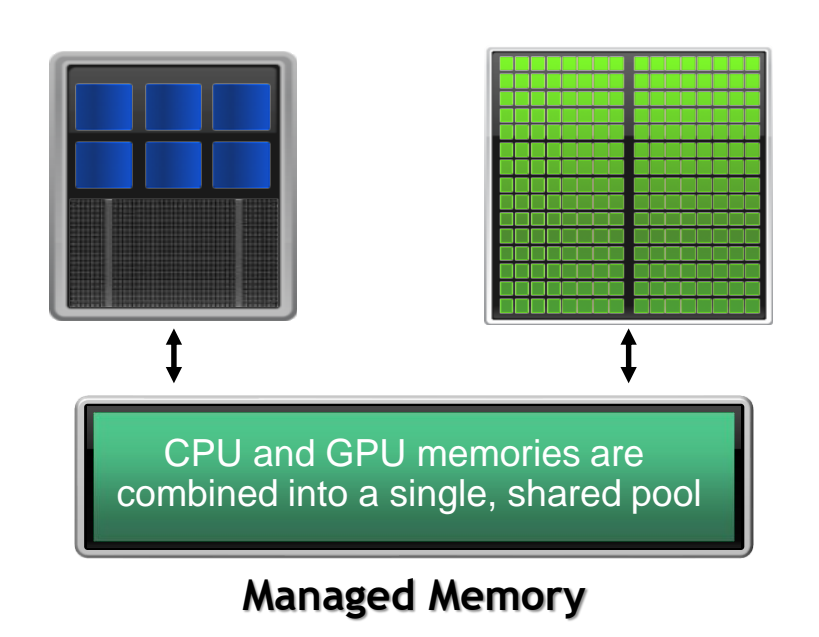

#### CUDA MANAGED MEMORY **Usefulness**

[.] Linux Academy

**OpenACC** 

**EXECUTE: A POINT** 

- Handling explicit data transfers between the host and device (CPU and GPU) can be difficult
- The PGI compiler can utilize CUDA Managed Memory to defer data management
- $\blacksquare$  This allows the developer to concentrate on parallelism and think about data movement as an optimization

\$ pgcc –fast –acc –ta=tesla:managed –Minfo=accel main.c

\$ pgfortran –fast –acc –ta=tesla:managed –Minfo=accel main.f90

#### MANAGED MEMORY **Limitations**

- The programmer will almost always be able to get better performance by manually handling data transfers
- Memory allocation/deallocation takes longer with managed memory
- Cannot transfer data asynchronously
- Currently only available from PGI on NVIDIA GPUs.

#### **With Managed Memory**

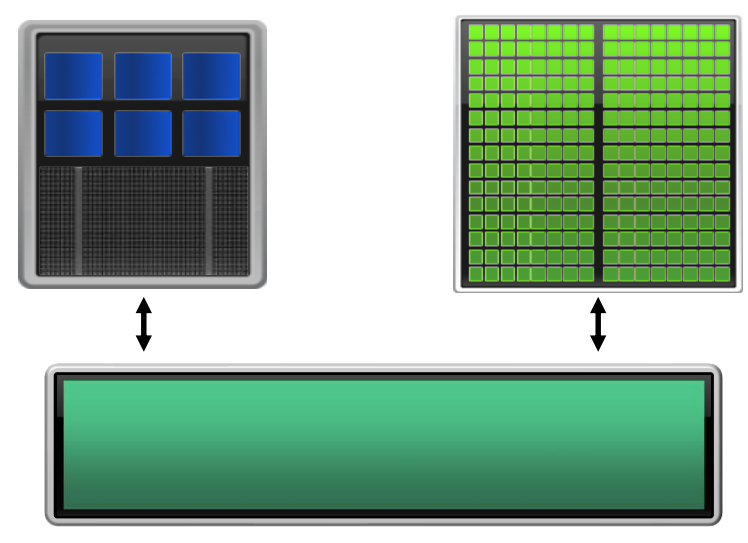

**Managed Memory**

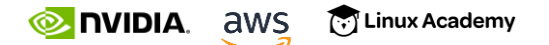

**OpenACC** 

#### SPEC ACCEL 1.2 OPENACC BENCHMARKS

OpenACC with Unified Memory vs OpenACC Data Directives

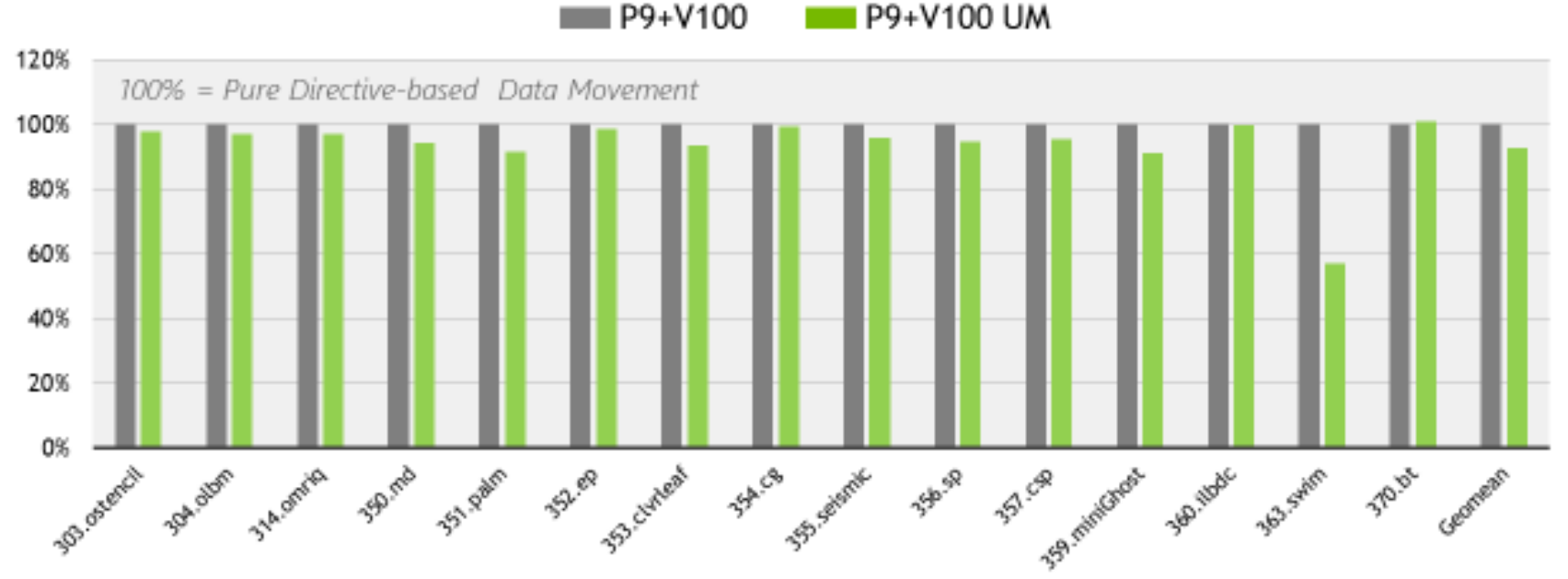

PGI 18.4 Compilers OpenACC SPEC ACCEL™ 1.2 performance measured June, 2018 SPEC® and the benchmark name SPEC ACCEL™ are realstered trademarks of the Standard Performance Evaluation Corporation.

**PGI** 

**OpenACC** 

**SB OR DVIDIA** 

**EXECUTE: ANS Co** Linux Academy

\* Slide Courtesy of PGI

## LAST WEEK WE USED UNIFIED MEMORY

Now let's make our code run without.

Why?

- Removes reliance on PGI and NVIDIA GPUs
- Currently the data always arrives "Just Too Late", let's do better

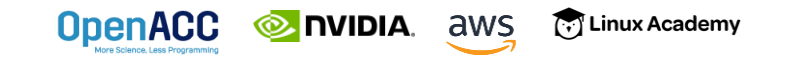

#### BASIC DATA MANAGEMENT

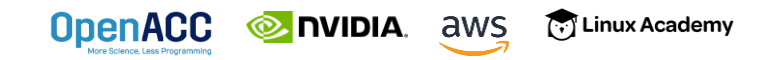

# BASIC DATA MANAGEMENT

#### Between the host and device

■ The **host** is traditionally a CPU

**NIDIA** aws

**OpenACC** 

- The **device** is some parallel accelerator
- **When our target hardware is multicore, the** host and device are the same, meaning that their memory is also the same
- There is no need to explicitly manage data when using a shared memory accelerator, such as the multicore target

िन Linux Academy

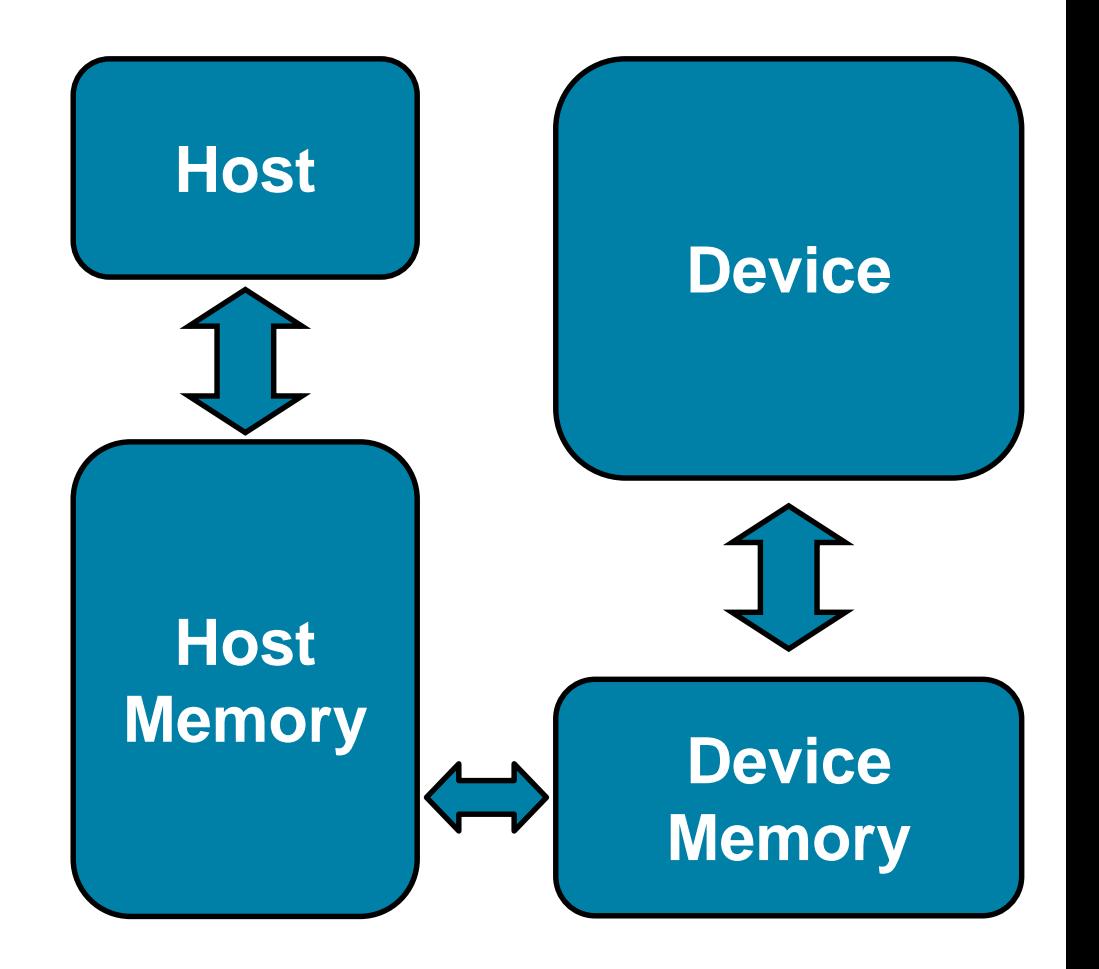

# BASIC DATA MANAGEMENT

#### Between the host and device

- When the target hardware is a GPU data will usually need to migrate between CPU and GPU memory
- Each array used on the GPU must be allocated on the GPU
- When data changes on the CPU or GPU the other must be updated

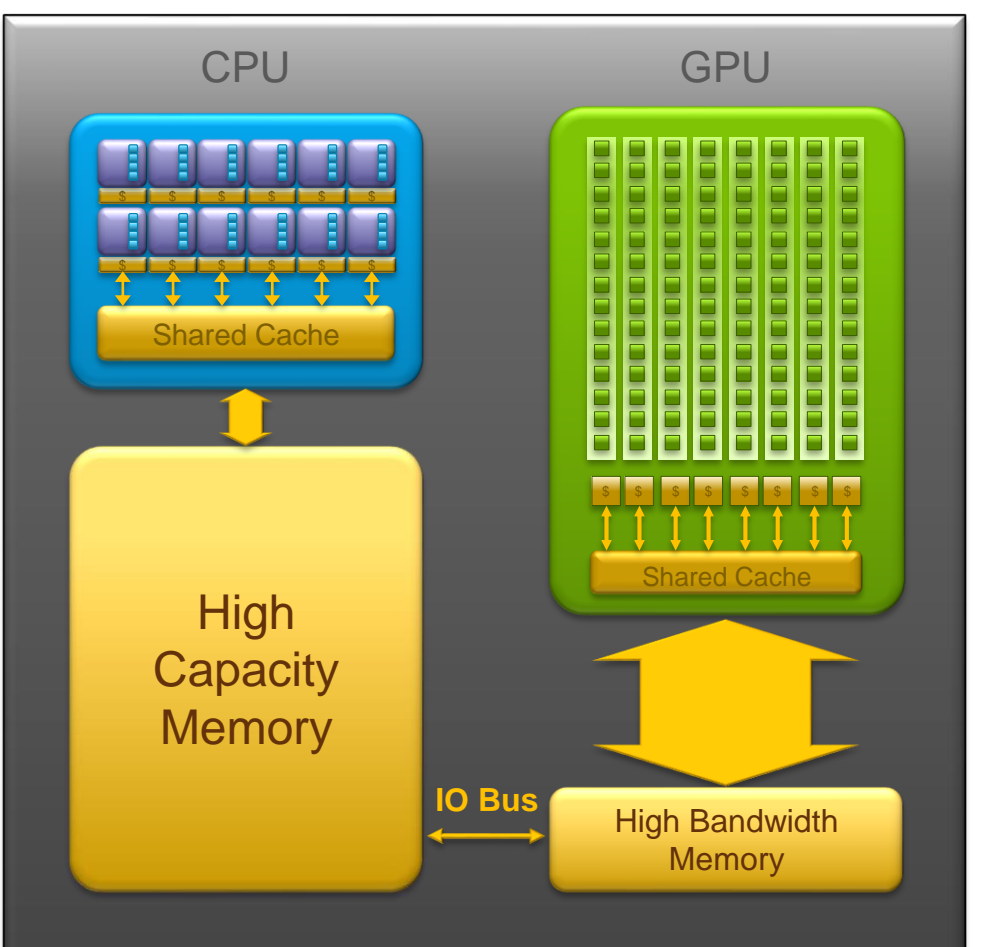

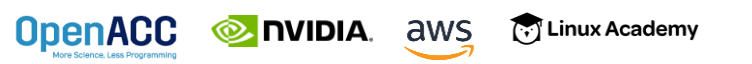

## TRY TO BUILD WITHOUT "MANAGED"

Change –ta=tesla:managed to remove "managed"

```
pgcc -ta=tesla -Minfo=accel laplace2d.c jacobi.c
laplace2d.c:
PGC-S-0155-Compiler failed to translate accelerator region (see -Minfo
messages): Could not find allocated-variable index for symbol (laplace2d.c: 47)
calcNext:
     47, Accelerator kernel generated
```
- - Generating Tesla code
	- 48, #pragma acc loop gang /\* blockIdx.x \*/

Generating reduction(max:error)

50, #pragma acc loop vector(128) /\* threadIdx.x  $*/$ 

**48, Accelerator restriction: size of the GPU copy of Anew,A is unknown**

50, Loop is parallelizable

**PGC-F-0704-Compilation aborted due to previous errors. (laplace2d.c)**

**PGC/x86-64 Linux 18.7-0: compilation aborted**

jacobi.c:

#### DATA SHAPING

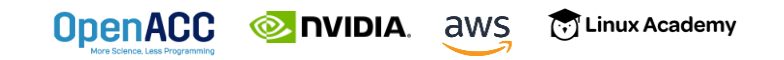

## DATA CLAUSES

**copy(** *list* **) Allocates memory on GPU and copies data from host to GPU when entering region and copies data to the host when exiting region.**

> **Principal use:** For many important data structures in your code, this is a logical default to input, modify and return the data.

**copyin(** *list* **) Allocates memory on GPU and copies data from host to GPU when entering region.**

> **Principal use:** Think of this like an array that you would use as just an input to a subroutine.

**copyout(** *list* **) Allocates memory on GPU and copies data to the host when exiting region.**

**Principal use:** A result that isn't overwriting the input data structure.

**create(** *list* **) Allocates memory on GPU but does not copy.**

**OpenACC & nvibia.** aws *Principal use:* **Temporary arrays.** 

## ARRAY SHAPING

**OpenACC** 

**EXEMPLE DESCRIPTION** aws

- Sometimes the compiler needs help understanding the *shape* of an array
- $\blacksquare$  The first number is the start index of the array
- $\blacksquare$  In C/C++, the second number is how much data is to be transferred
- In Fortran, the second number is the ending index

[.] Linux Academy

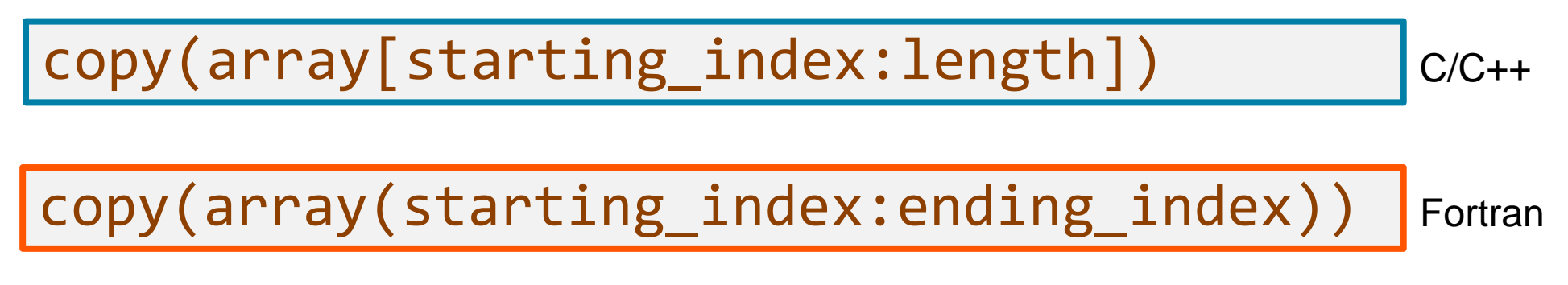

# ARRAY SHAPING (CONT.)

Multi-dimensional Array shaping

copy(array[0:N][0:M]) C/C++

Both of these examples copy a 2D array to the device

$$
copy(array(1:N, 1:M))
$$

Fortran

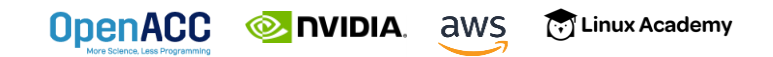

# ARRAY SHAPING (CONT.)

Partial Arrays

 $\text{copy}(\text{array}[\text{i*N/4:N/4}])$   $\vert$   $\text{C/C++}$ 

Both of these examples copy only ¼ of the full array

$$
copy(array(i*N/4:i*N/4+N/4))
$$

Fortran

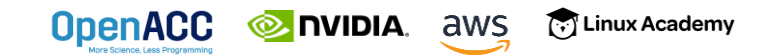

#### OPTIMIZED DATA MOVEMENT

```
while ( err > tol &\& iter < iter max ) {
  err=0.0;
```

```
#pragma acc parallel loop reduction(max:err) copyin(A[0:n*m]) copy(Anew[0:n*m])
       for( int j = 1; j < n-1; j+1) {
         for(int i = 1; i < m-1; i++) {
                                                                    Data clauses 
           Anew[j][i] = 0.25 * (A[j][i+1] + A[j][i-1] +
                                A[j-1][i] + A[j+1][i]);
                                                                 provide necessary 
                                                                    "shape" to the 
           err = max(err, abs(Anew[j][i] - A[j][i]));
         }
                                                                        arrays.}
     #pragma acc parallel loop copyin(Anew[0:n*m]) copyout(A[0:n*m])
       for( int j = 1; j < n-1; j++) {
         for( int i = 1; i < m-1; i++ ) {
           A[i][i] = Anew[i][i];}
       }
       iter++;
     }
         EXAMPLE DIVIDIA. aws
                      [.] Linux Academy
OpenACC
```
## TRY TO BUILD WITHOUT "MANAGED"

#### Change –ta=tesla:managed to remove "managed"

```
pgcc -ta=tesla -Minfo=accel laplace2d.c jacobi.c
laplace2d.c:
calcNext:
```
- 47, **Generating copyin(A[:m\*n]) Accelerator kernel generated Generating Tesla code**
	- 48, #pragma acc loop gang /\* blockIdx.x \*/ Generating reduction(max:error)
	- 50, #pragma acc loop vector(128) /\* threadIdx.x  $*/$
- 47, Generating implicit copy(error) **Generating copy(Anew[:m\*n])**
- 50, Loop is parallelizable

swap:

```
62, Generating copyin(Anew[:m*n])
         Generating copyout(A[:m*n])
         Accelerator kernel generated
         Generating Tesla code
         63, #pragma acc loop gang /* blockIdx.x */
         65, #pragma acc loop vector(128) /* threadIdx.x */65, Loop is parallelizable
jacobi.c:
```
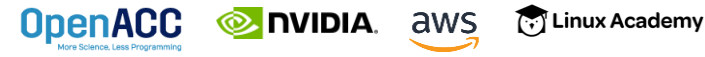

## OPENACC SPEED-UP SLOWDOWN

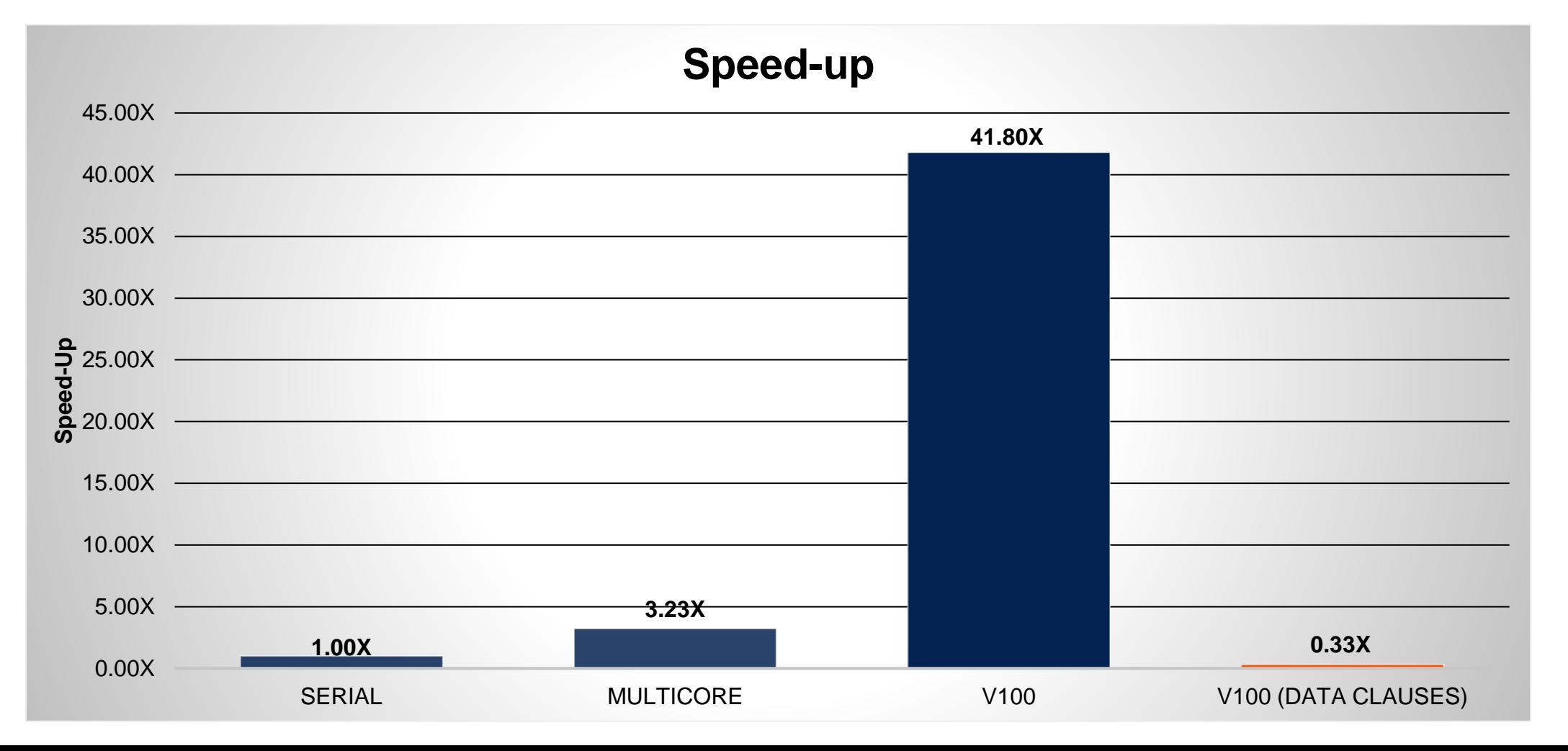

## WHAT WENT WRONG?

- The code now has all of the information necessary to build without managed memory, but it runs much slower.
- Profiling tools are here to help!

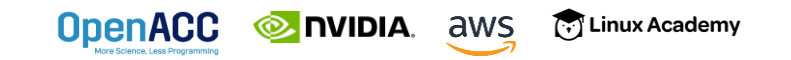

## APPLICATION PROFILE (2 STEPS)

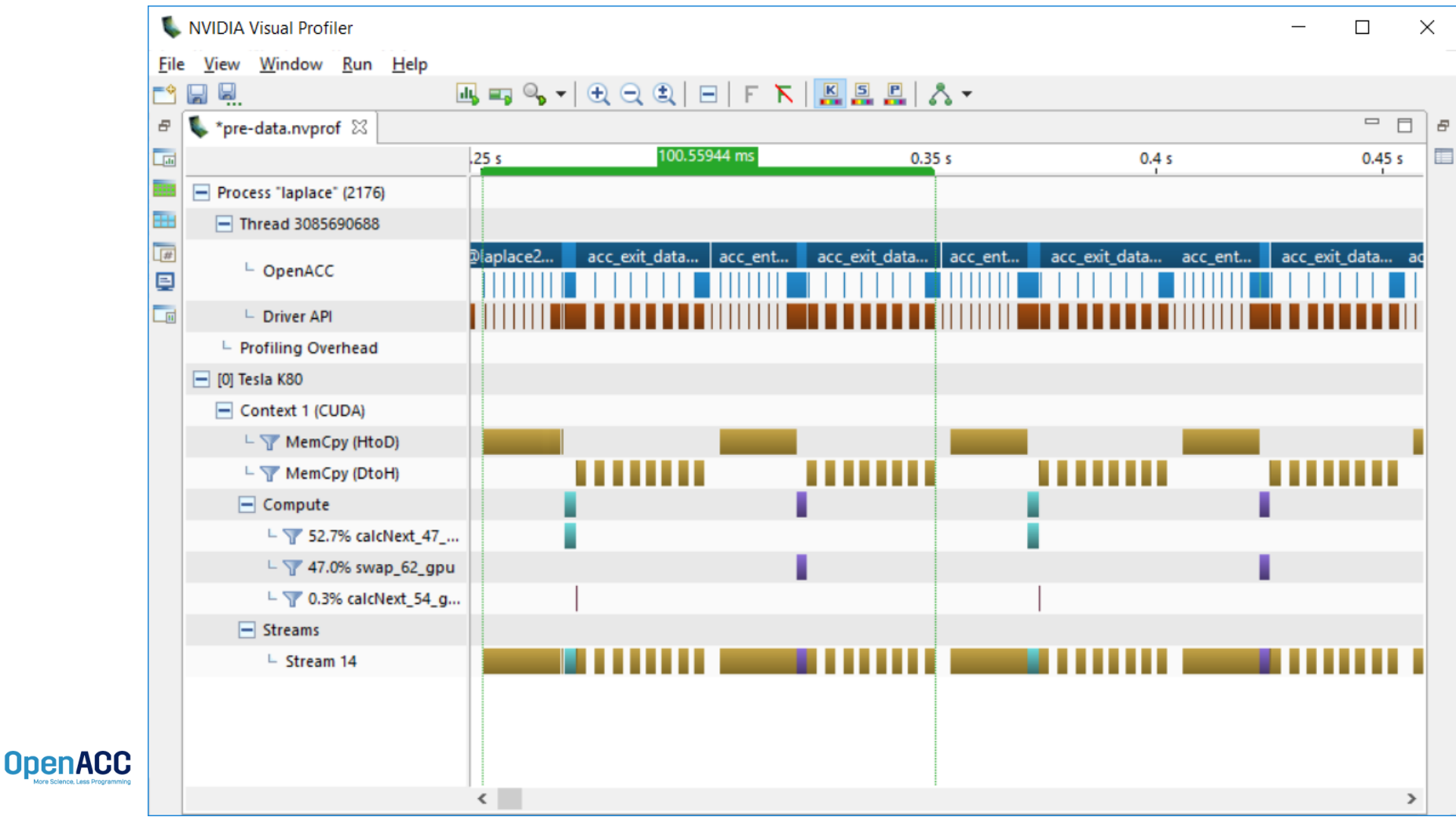

## APPLICATION PROFILE (2 STEPS)

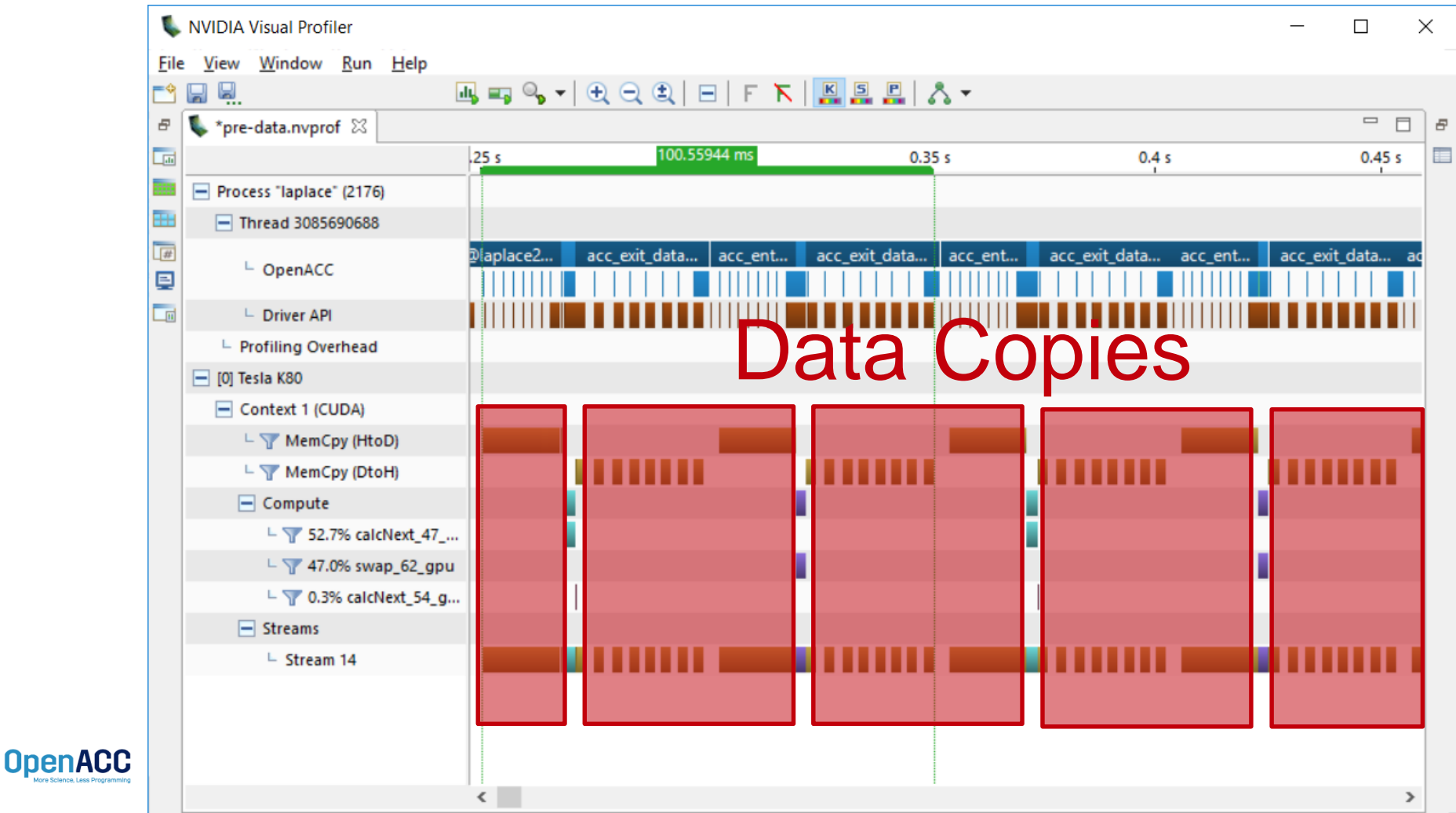

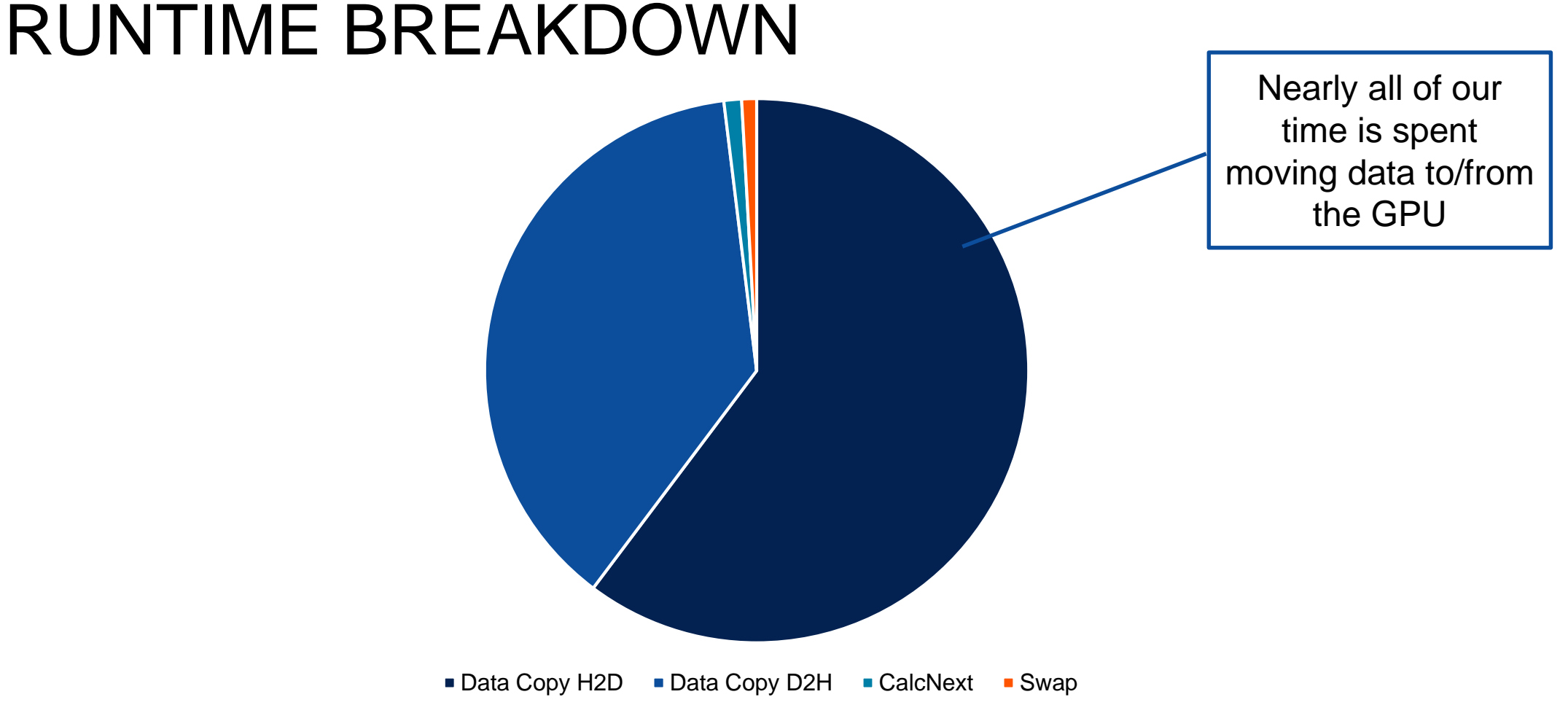

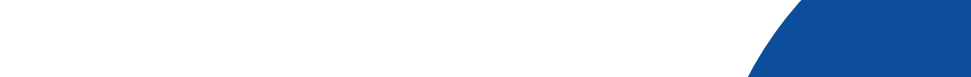

**OpenACC** [.] Linux Academy **EXAMPLE DIVIDIA.** aws

#### OPTIMIZED DATA MOVEMENT

```
while ( err > tol &\& iter \lt iter max ) {
  err=0.0;
```

```
#pragma acc parallel loop reduction(max:err) copyin(A[0:n*m]) copy(Anew[0:n*m])
       for( int j = 1; j < n-1; j+1) {
         for(int i = 1; i < m-1; i++) {
                                                                 Currently we're 
           Anew[j][i] = 0.25 * (A[j][i+1] + A[j][i-1] +
                                A[j-1][i] + A[j+1][i]);
                                                               copying to/from the 
           err = max(err, abs(Anew[j][i] - A[j][i]);
                                                               GPU for each loop, 
         }
                                                                can we reuse it?}
     #pragma acc parallel loop copyin(Anew[0:n*m]) copyout(A[0:n*m])
       for( int j = 1; j < n-1; j++) {
         for( int i = 1; i < m-1; i++ ) {
          A[j][i] = Anew[j][i];}
       }
       iter++;
     }
                     [.] Linux Academy
OpenACC
        EXAMPLE ANS
```
### OPTIMIZE DATA MOVEMENT

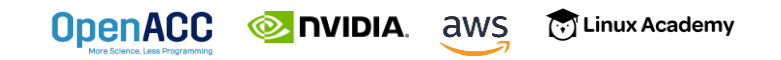

#### OPENACC DATA DIRECTIVE **Definition**

- $\blacksquare$  The data directive defines a lifetime for data on the device beyond individual loops
- During the region data is essentially "owned by" the accelerator
- Data clauses express shape and data movement for the region

**NVIDIA.** 

**OpenACC** 

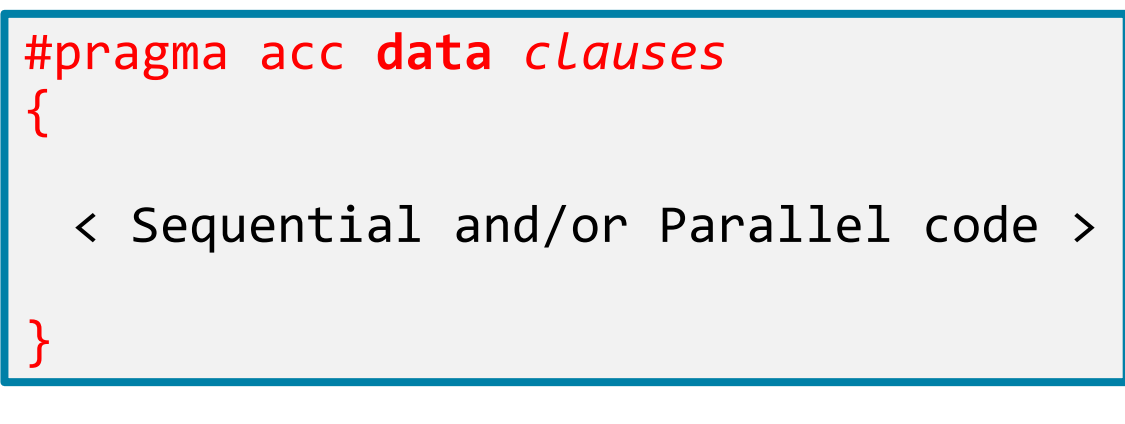

!\$acc **data** *clauses*

< Sequential and/or Parallel code >

#### !\$acc end **data**

# STRUCTURED DATA DIRECTIVE

Example

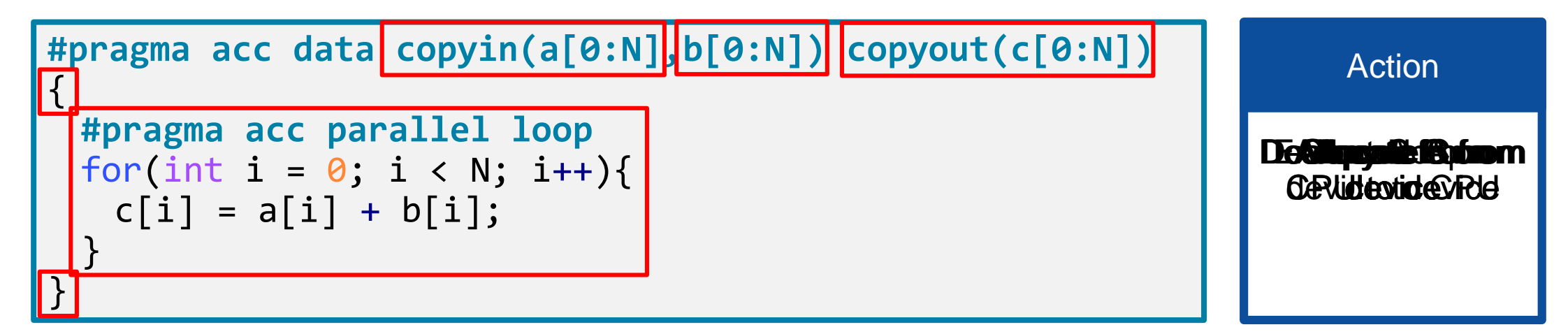

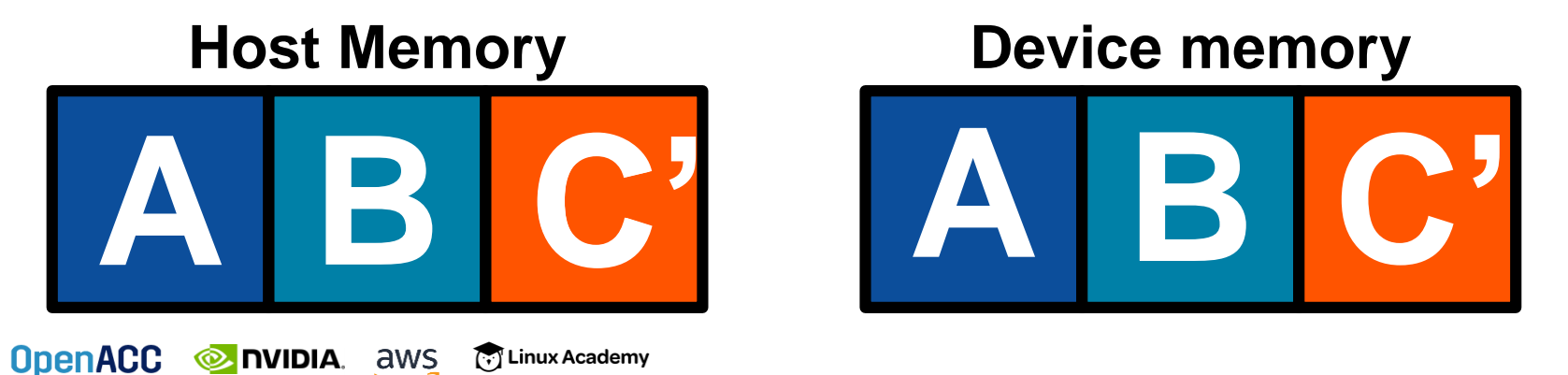

#### OPTIMIZED DATA MOVEMENT

```
#pragma acc data copy(A[:n*m]) copyin(Anew[:n*m])
while ( err > tol &\& iter \lt iter max ) {
  err=0.0;
```

```
#pragma acc parallel loop reduction(max:err) copyin(A[0:n*m]
 for( int j = 1; j < n-1; j+1) {
   for(int i = 1; i < m-1; i++) {
```

```
Anew[j][i] = 0.25 * (A[j][i+1] + A[j][i-1] +
                     A[j-1][i] + A[j+1][i]);
```

```
err = max(err, abs(Anew[i][i] - A[i][i]));
}
```
**}**

```
#pragma acc parallel loop copyin(Anew[0:n*m]) copyout(A[0:n*m])
       for( int j = 1; j < n-1; j+1) {
         for( int i = 1; i < m-1; i++ ) {
           A[j][i] = Anew[j][i];}
        }
       iter++;
         EXAMPLE DIVIDIA. aws
                       [.] Linux Academy
}
```
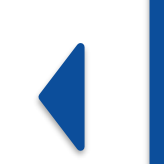

**Copy A to/from the accelerator only when needed.**

**Copy initial condition of Anew, but not final value** 

#### REBUILD THE CODE

**pgcc -fast -ta=tesla -Minfo=accel laplace2d\_uvm.c main:**

- **60, Generating copy(A[:m\*n]) Generating copyin(Anew[:m\*n])**
- **64, Accelerator kernel generated Generating Tesla code**
	- **64, Generating reduction(max:error)**
	- **65, #pragma acc loop gang /\* blockIdx.x \*/**
	- **67, #pragma acc loop vector(128) /\* threadIdx.x \*/**
- **67, Loop is parallelizable**
- **75, Accelerator kernel generated**

**Generating Tesla code**

- **76, #pragma acc loop gang /\* blockIdx.x \*/**
- **78, #pragma acc loop vector(128) /\* threadIdx.x \*/**
- **78, Loop is parallelizable**

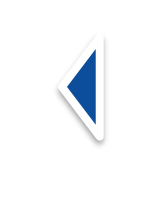

**Now data movement only happens at our data region.**

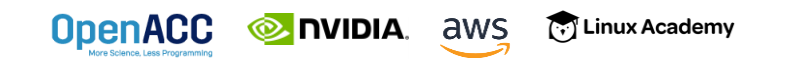

## OPENACC SPEED-UP

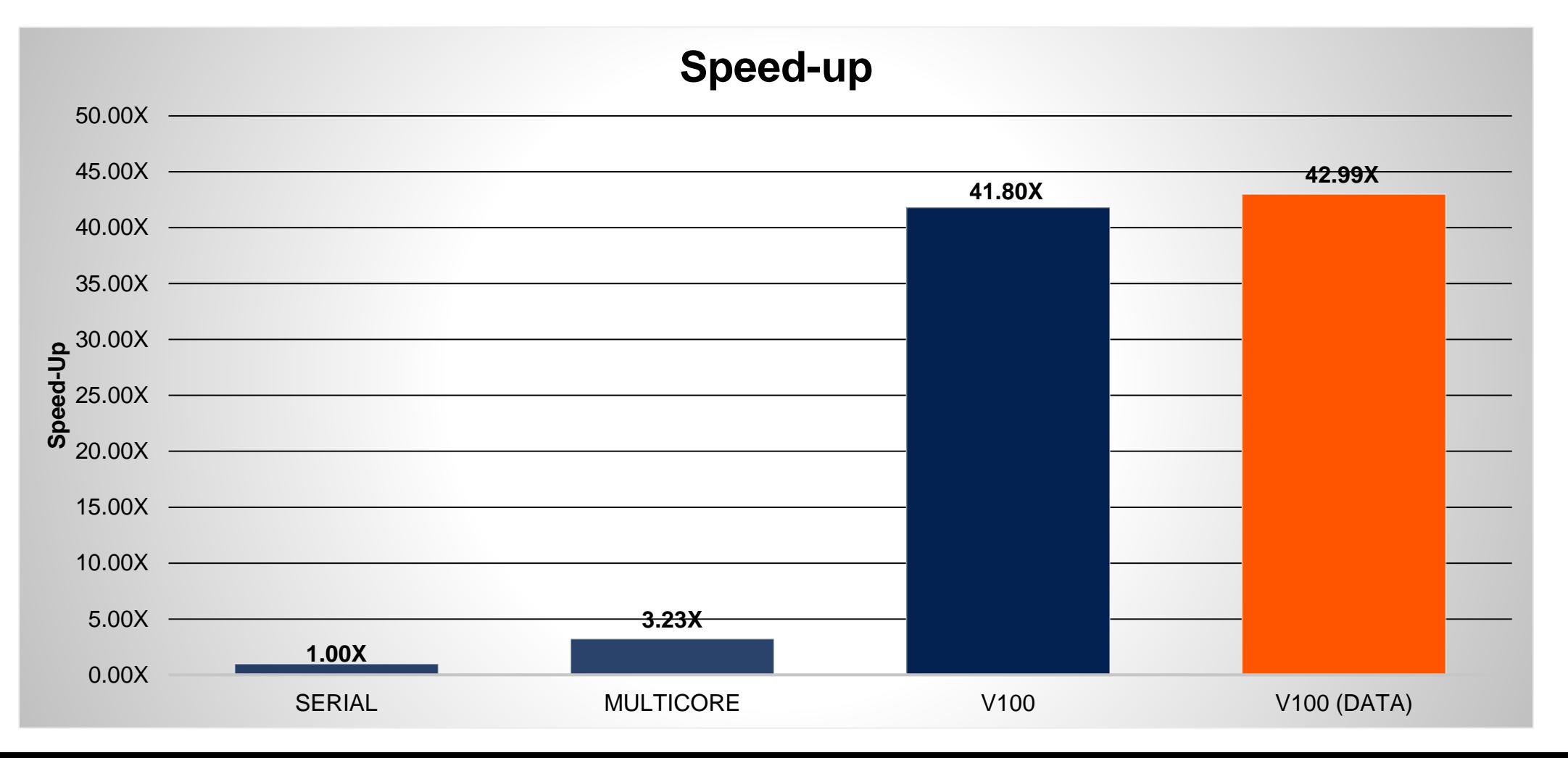

## WHAT WE'VE LEARNED SO FAR

- CUDA Unified (Managed) Memory is a powerful porting tool
- GPU programming without managed memory often requires data shaping
- **E** Moving data at each loop is often inefficient
- The OpenACC Data region can decouple data movement and computation

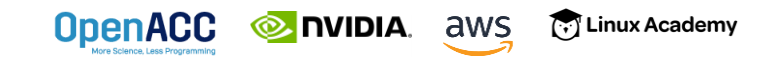

## DATA SYNCHRONIZATION

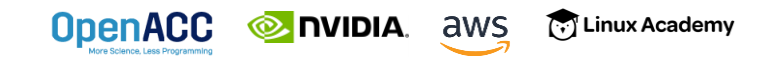

## OPENACC UPDATE DIRECTIVE

**update:** Explicitly transfers data between the host and the device

Useful when you want to synchronize data in the middle of a data region Clauses:

**self:** makes host data agree with device data

**device:** makes device data agree with host data

**#pragma acc update self(x[0:count]) #pragma acc update device(x[0:count])**

 $C/C++$ 

Fortran

**!\$acc update self(x(1:end\_index)) !\$acc update device(x(1:end\_index))**

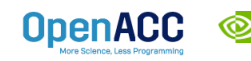

**NVIDI** 

## OPENACC UPDATE DIRECTIVE

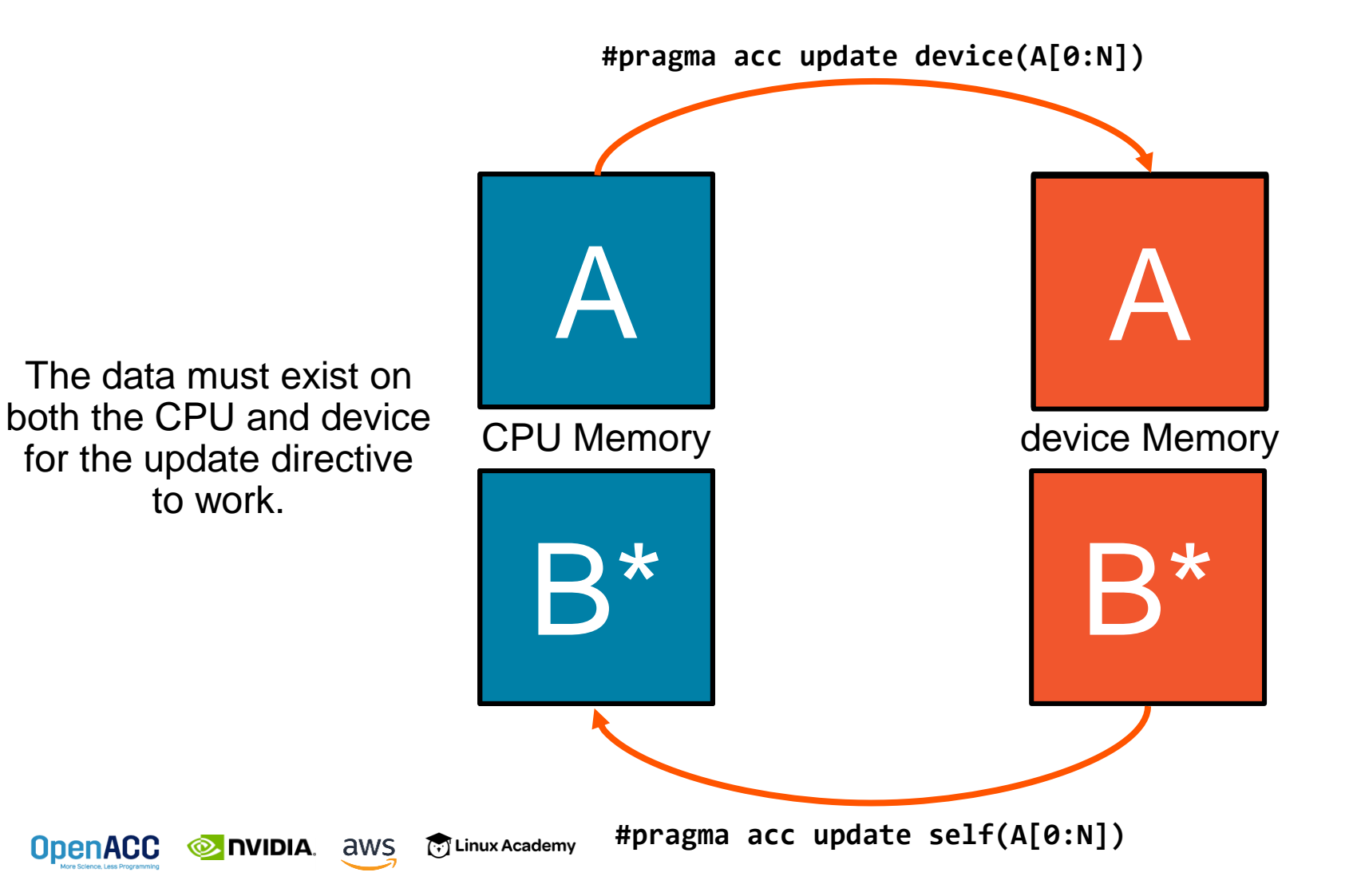

## SYNCHRONIZE DATA WITH UPDATE

```
int* A=(int*) malloc(N*sizeof(int)
#pragma acc data create(A[0:N])
while( timesteps++ < numSteps )
{
  #pragma acc parallel loop
  for(int i = 0; i < N; i++){
    a[i] *= 2;
  }
  if (timestep % 100 ) {
    #pragma acc update self(A[0:N])
    checkpointAToFile(A, N);
  }
}
```
**To Linux Academy** 

**MIDIA** aws

**OpenACC** 

- Sometimes data changes on the host or device inside a data region
- Ending the data region and starting a new one is expensive
- $\blacksquare$  Instead, update the data so that the host and device data are the same
- Examples: File I/O, Communication, etc.

## UNSTRUCTURED DATA DIRECTIVES

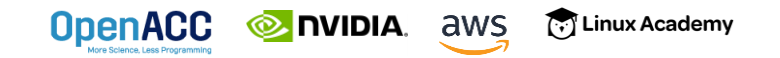

#### UNSTRUCTURED DATA DIRECTIVES Enter Data Directive

- Data lifetimes aren't always neatly structured.
- **The enter data** directive handles device memory **allocation**
- You may use either the **create** or the **copyin** clause for memory allocation
- **The enter data directive is <b>not** the start of a data region, because you may have multiple enter data directives

**E** nvidia. aws

[.] Linux Academy

**OpenACC** 

**#pragma acc enter data** *clauses*

< Sequential and/or Parallel code >

#pragma acc exit data *clauses*

**!\$acc enter data** *clauses*

< Sequential and/or Parallel code >

!\$acc exit data *clauses*

## UNSTRUCTURED DATA DIRECTIVES Exit Data Directive

- The **exit data** directive handles device memory **deallocation**
- You may use either the **delete** or the **copyout** clause for memory deallocation
- You should have as many **exit data** for a given array as **enter data**

[.] Linux Academy

**These can exist in different functions** 

**EXEMPLE DESCRIPTION** 

**OpenACC** 

#pragma acc enter data *clauses*

< Sequential and/or Parallel code >

**#pragma acc exit data** *clauses*

!\$acc enter data *clauses*

< Sequential and/or Parallel code >

**!\$acc exit data** *clauses*

## UNSTRUCTURED DATA CLAUSES

**copyin (** *list* **)** Allocates memory on device and copies data from host to device on enter data.

- **copyout (** *list* **)** Allocates memory on device and copies data back to the host on exit data.
- **create (** *list* **)** Allocates memory on device without data transfer on enter data.

**delete (** *list* **)** Deallocates memory on device without data transfer on exit data

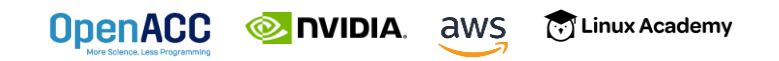

#### UNSTRUCTURED DATA DIRECTIVES Basic Example

```
#pragma acc parallel loop
for(int i = 0; i < N; i++){
 c[i] = a[i] + b[i];}
```
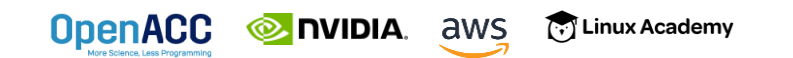

#### UNSTRUCTURED DATA DIRECTIVES Basic Example

```
#pragma acc enter data copyin(a[0:N],b[0:N]) create(c[0:N])
 #pragma acc parallel loop
 for(int i = 0; i < N; i++){
   c[i] = a[i] + b[i];}
```
#pragma acc exit data copyout(c[0:N]) delete(a,b)

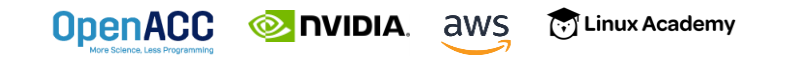

# UNSTRUCTURED VS STRUCTURED

#### With a simple code

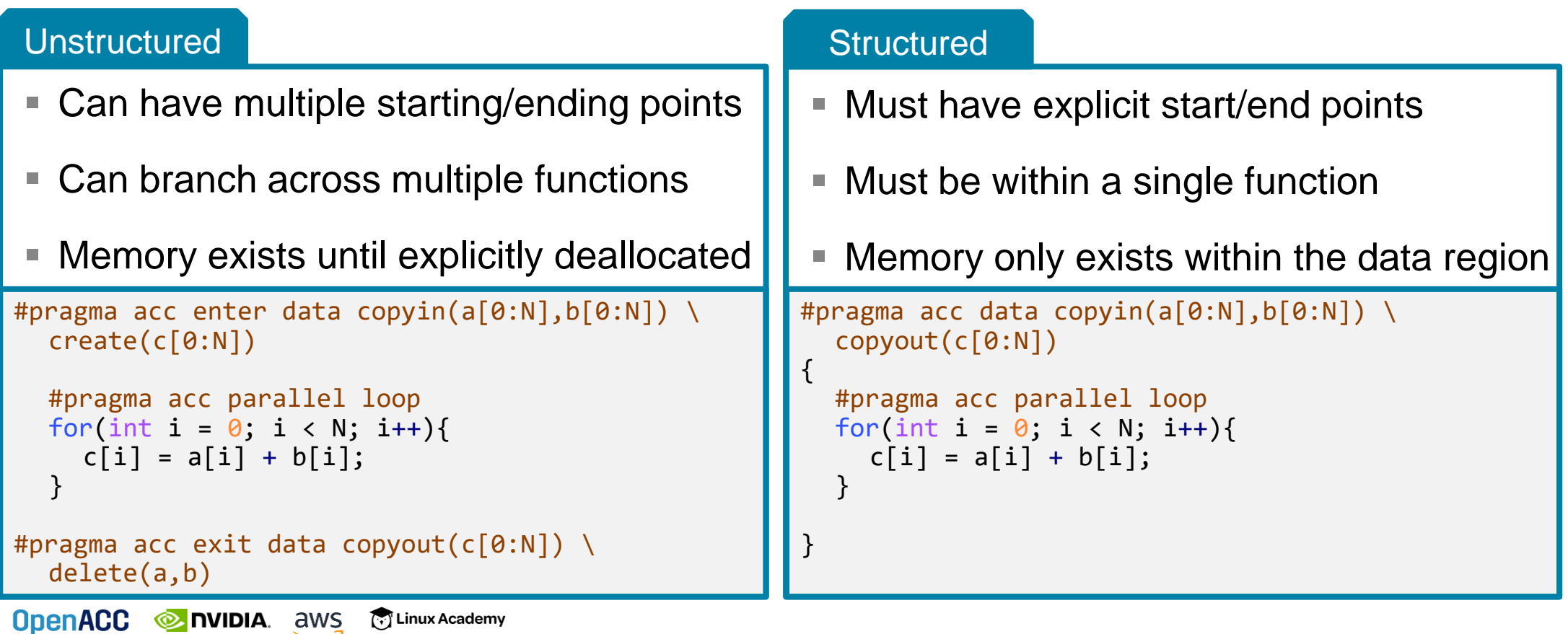

# UNSTRUCTURED DATA DIRECTIVES

#### Branching across multiple functions

```
int* allocate_array(int N){
  int* ptr = (int * ) malloc(N * sizeof(int));
  #pragma acc enter data create(ptr[0:N])
  return ptr;
}
```

```
void deallocate array(int* ptr){
  #pragma acc exit data delete(ptr)
  free(ptr);
}
```

```
int main(){
  int* a = allocate array(100);
  #pragma acc kernels
  {
    a[0] = 0;}
  deallocate_array(a);
```
}

**OpenACC** 

- $\blacksquare$  In this example enter data and exit data are in different functions
- $\blacksquare$  This allows the programmer to put device allocation/deallocation with the matching host versions
- $\blacksquare$  This pattern is particularly useful in C++, where structured scopes may not be possible.

## C/C++ STRUCTS/CLASSES

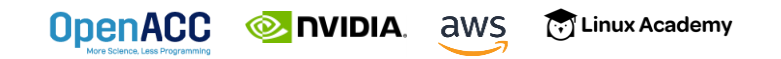

# C STRUCTS

**OpenACC** 

#### Without dynamic data members list upedef struct {

- Dynamic data members are anything contained within a struct that can have a **variable size**, such as dynamically allocated arrays
- OpenACC is easily able to copy our struct to device memory because everything in our float3 struct has a **fixed size**
- But what if the struct had dynamically allocated members?

**EXEMPLE DIVIDIA.** aws

[7] Linux Academy

```
float x, y, z;
} float3;
int main(int argc, char* argv[]){
 int N = 10;
 float3* f3 = malloc(N * sizeof(float3));
 #pragma acc enter data create(f3[0:N])
 #pragma acc kernels
 for(int i = 0; i < N; i++){
   f3[i].x = 0.0f;f3[i], y = 0.0f;f3[i].z = 0.0f;}
 #pragma acc exit data delete(f3)
 free(f3);
}
```
# C STRUCTS

#### With dynamic data members livedef struct {

- OpenACC does not have enough information to copy the struct and its dynamic members
- You must first copy the struct into device memory, then allocate/copy the dynamic members into device memory
- $\blacksquare$  To deallocate, first deal with the dynamic members, then the struct
- OpenACC will automatically *attach* your dynamic members to the struct

**हिंदी Linux Academy** 

**EXAMPLE ANS** 

**OpenACC** 

```
float *arr;
 int n;
} vector;
int main(int argc, char* argv[]){
 vector v;
 v.n = 10;
 v.arr = (float*) malloc(v.n*sizeof(float));
 #pragma acc enter data copyin(v)
 #pragma acc enter data create(v.arr[0:v.n])
  ...
 #pragma acc exit data delete(v.arr)
 #pragma acc exit data delete(v)
 free(v.arr);
}
```
# C++ STRUCTS/CLASSES

With dynamic data members

- $\blacksquare$  C++ Structs/Classes work the same exact way as they do in C
- $\blacksquare$  The main difference is that now we have to account for the implicit "this" pointer

```
class vector {
  private:
   float *arr;
    int n;
 public:
   vector(int size){
      n = size;
     arr = new float[n];#pragma acc enter data copyin(this)
     #pragma acc enter data create(arr[0:n])
    }
   ~vector(){
     #pragma acc exit data delete(arr)
     #pragma acc exit data delete(this)
      delete(arr);
    }
};
```
**OpenACC** 

## C++ CLASS DATA SYNCHRONIZATION

- Since data is encapsulated, the class needs to be extended to include data synchronization methods
- Including explicit methods for host/device synchronization may ease C++ data management
- Allows the class to be able to naturally handle synchronization, creating less code clutter

**OpenACC** 

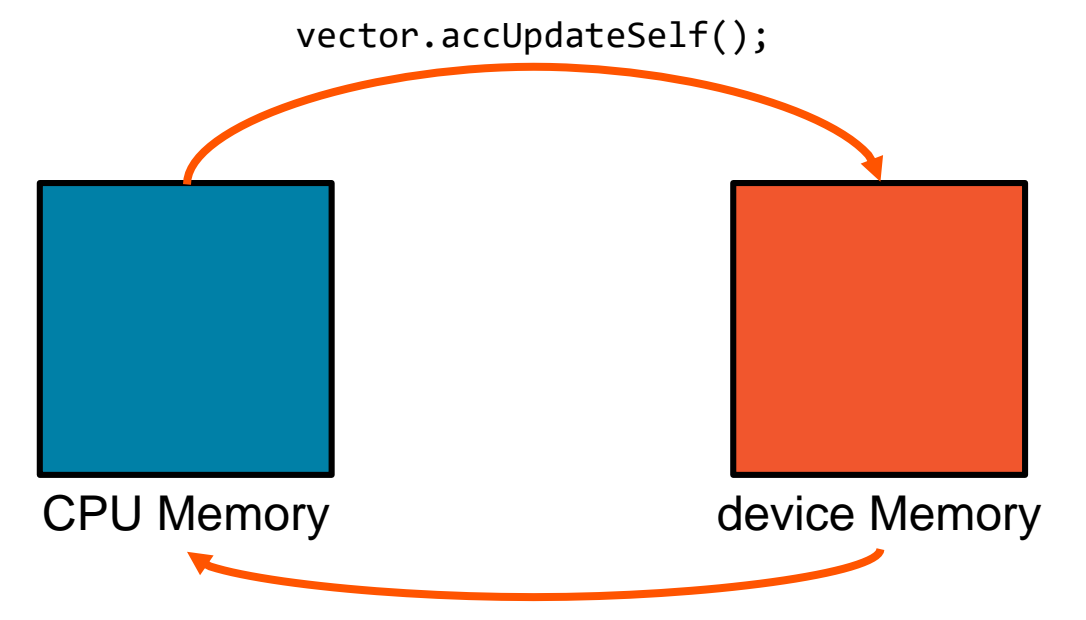

vector.accUpdateDevice();

void accUpdateSelf() { #pragma acc update self(arr[0:n]) } void accUpdateDevice() { #pragma acc update device(arr[0:n]) } **© NVIDIA** aws

## OPENACC RESOURCES

Guides • Talks • Tutorials • Videos • Books • Spec • Code Samples • Teaching Materials • Events • Success Stories • Courses • Slack • Stack Overflow

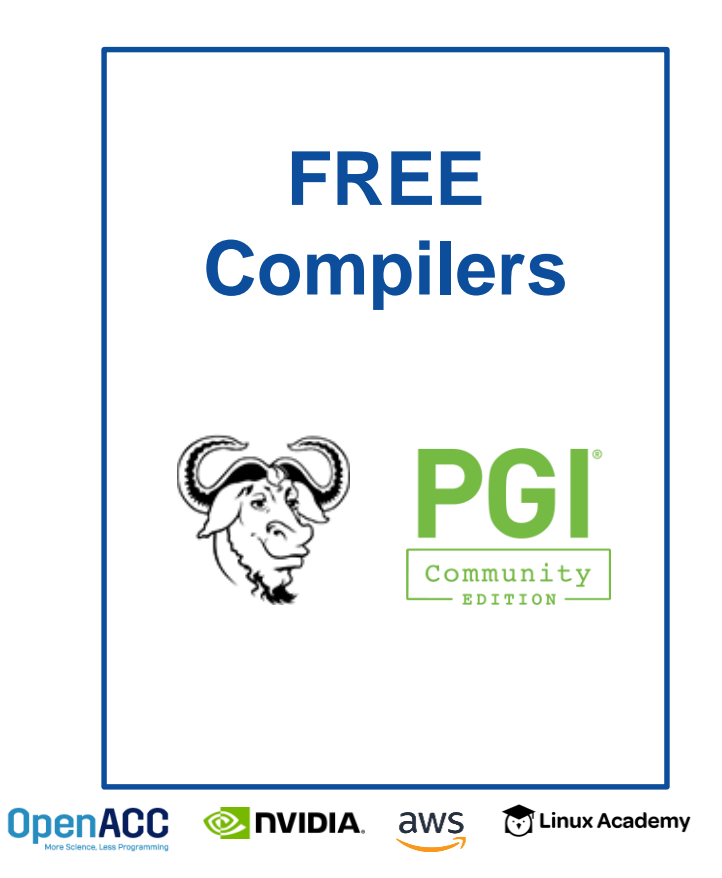

#### **Resources** <https://www.openacc.org/resources> **OpenACC OpenACC** About Tools News Events Resources Spec Commun **Resources** A complete library of OpenACC materials that includes a collection of video tutorials, guides, online courses, books and more **Id** Guides **El** Books **Introduction to OpenACC Quick Guide** ming with OpenAC . OpenACC Programming and Best Practices Guid - OpenACC 2.5 API Reference Card **2** Tutorials tramming Massively Parallel Processors, Third tion: A Hands-on Approach Video tutorials to help start with OpenACC and advance your skills **Compilers and Tools**  <https://www.openacc.org/tools> **OpenACC OpenACC** About Tools News Events Resources Spec Community **Downloads & Tools** Events OpenACC compilers, profilers and debuggers are designed and available to download from multiple vendors and academic organization Hser Group **Commercial Compilers Open Source Compilers** CRA 2G 2 国家超级计算无错中心 Hackathons  $GCCG$ Contact Cray Inc for more information **PGI Accelerator Compilers wit** Contact National Supercomputi **OpenACC Directive** Center in Wuxi for more i sl support for OpenACO

#### **Success Stories**

<https://www.openacc.org/success-stories> About Tools News Fuents Besources Spec Communi **Success Stories** Applications across multiple domains have been accelerated with OpenACC, Scientists and researchers who have been working on these application are sharing their results and experiences. > Watch more OpenACC Videos on YouTube **Events** <https://www.openacc.org/events> The OpenACC Community organizes a variety of events throughout the year. Events vary from talks at conferences to workshops, hackathons, online courses and User Group meetings, Join our event around the world to learn OpenACC programming and to participate in activities with the Openal 2017 Calendar ckathons are five day intensive hands-on mentoring sessions. They are designed to help computationa nnesson scientists port their applications to GPUs using libraries, OpenACC, CUDA and other tools. They are currently 15 Parallel Programming with OpenACC on lead by the Oak Ridge Leadership Computing Facility (OLCF) at the Oak Ridge National Laboratory (ORNL), For MAugust 15, 2017 | 9 Stanford \ the full schedule and registration details please visit: https://www.olcf.ornl.gov/training-event/2017-go

### CLOSING REMARKS

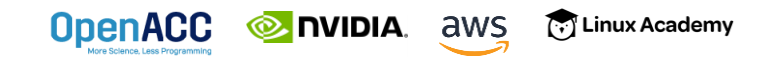

# KEY CONCEPTS

In this lecture we discussed…

- **Differences between CPU, GPU, and Unified Memories**
- OpenACC Array Shaping
- OpenACC Data Clauses
- OpenACC Structured Data Region
- OpenACC Update Directive
- OpenACC Unstructured Data Directives

[.] Linux Academy

Next Week: Loop Optimizations

**EXAMPLE ANS** 

**OpenACC**